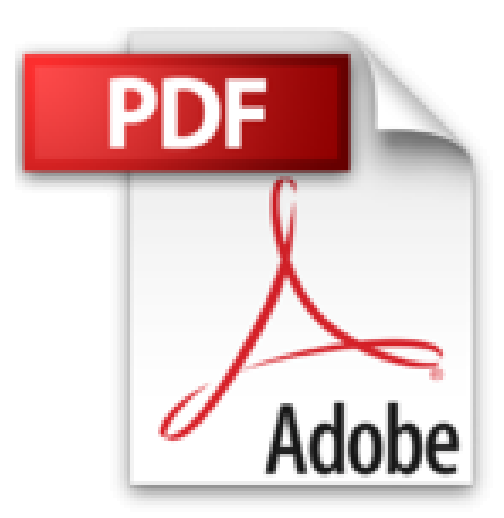

# **Raspberry Pi 3 ou Pi Zero - Exploitez tout son potentiel - Complément vidéo : Apprenez à créer votre Media Center**

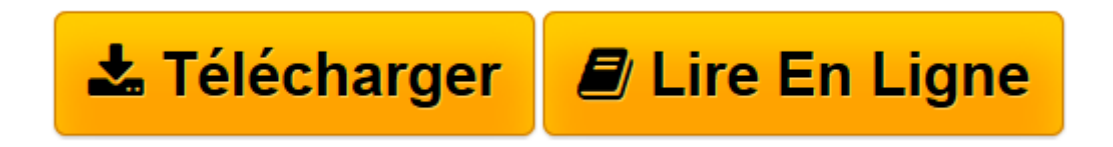

[Click here](http://bookspofr.club/fr/read.php?id=2409006434&src=fbs) if your download doesn"t start automatically

# **Raspberry Pi 3 ou Pi Zero - Exploitez tout son potentiel - Complément vidéo : Apprenez à créer votre Media Center**

Sylvestre FRANCESCHI François MOCQ

**Raspberry Pi 3 ou Pi Zero - Exploitez tout son potentiel - Complément vidéo : Apprenez à créer votre Media Center** Sylvestre FRANCESCHI François MOCQ

**[Télécharger](http://bookspofr.club/fr/read.php?id=2409006434&src=fbs)** [Raspberry Pi 3 ou Pi Zero - Exploitez tout son pot ...pdf](http://bookspofr.club/fr/read.php?id=2409006434&src=fbs)

**[Lire en ligne](http://bookspofr.club/fr/read.php?id=2409006434&src=fbs)** [Raspberry Pi 3 ou Pi Zero - Exploitez tout son p ...pdf](http://bookspofr.club/fr/read.php?id=2409006434&src=fbs)

## **Téléchargez et lisez en ligne Raspberry Pi 3 ou Pi Zero - Exploitez tout son potentiel - Complément vidéo : Apprenez à créer votre Media Center Sylvestre FRANCESCHI François MOCQ**

### 850 pages

#### Présentation de l'éditeur

Ce livre de la collection vBook se compose d'un livre de référence pour fournir au lecteur débutant des bases solides pour explorer les ressources offertes par le Raspberry Pi et d'une mise en pratique sous forme de vidéo sur la création d'un Media Center basé sur le Raspberry Pi 3 avec un smartphone en guise de télécommande. Livre Raspberry Pi 3 ou Pi Zero Exploitez tout le potentiel de votre nano-ordinateur L'objectif de ce livre est de fournir au lecteur débutant des bases solides pour explorer les ressources offertes par le Raspberry Pi tant du point de vue du système d'exploitation que du développement et de l'interfaçage physique. Les modèles Raspberry Pi 3 et Raspberry Pi Zero sont traités dans cet ouvrage. Aucun prérequis en Linux, en programmation ou en électronique n'est nécessaire. Après une présentation physique du Raspberry Pi, vous aurez un aperçu des systèmes d'exploitation compatibles avec cet ordinateur. Vous serez guidé pour installer rapidement le système d'exploitation de votre choix sur une carte micro SD et rendre votre Raspberry Pi opérationnel. L'utilisation de NOOBS, outil d'installation d'un système, de récupération de la carte micro SD et de gestion du multiboot est expliquée en détail. La présentation du nouveau bureau graphique de Raspbian Jessie PIXEL est suivie de l'utilisation de Linux en ligne de commande. Après une initiation au réseau, vous apprendrez comment vous connecter à distance sur le Raspberry Pi avec VNC. Vous verrez comment utiliser des mémoires de masse externes (clé USB, disque dur USB) et faire démarrer le Raspberry Pi sans carte micro SD sur un support de stockage externe. Vous apprendrez à utiliser les environnements de développement disponibles pour le Raspberry Pi : en Scratch et en Python. La description du GPIO suivie d'exemples d'utilisation des ports d'entrée-sortie du Raspberry Pi et de mise en uvre de cartes d'interface ouvre la voie à des applications dans lesquelles le Raspberry Pi interagit avec le monde physique. Vous apprendrez comment transformer votre Raspberry Pi en poste bureautique avec la suite LibreOffice (édition et impression), en média-center avec LibreELEC, en serveur web avec lighttpd et WordPress ou en caméra de vidéosurveillance capable de détecter un mouvement et de vous en avertir par email. Des éléments complémentaires sont en téléchargement sur le site www.editions-eni.fr. Les chapitres du livre : Avantpropos - Le Raspberry Pi - Description technique - Systèmes d'exploitation disponibles - Préparer la carte micro SD - Démarrer Raspbian - Utiliser le mode graphique - Utiliser la ligne de commande - Se connecter à distance au Raspberry Pi - Gestion du réseau - Utiliser une mémoire de masse externe - Démarrer sur un disque externe - Que faire avec le Raspberry Pi ? - Programmer en Scratch - Programmer en Python - Le GPIO du Raspberry Pi - Les périphériques - Dépanner le Raspberry Pi - Annexes Vidéo Raspberry Pi et OSMC - Apprenez à créer votre Media Center Cette vidéo de formation s'adresse à toute personne intéressée par la création d'un Media Center basé sur le Raspberry Pi 3 modèle B. Dans un premier temps, nous présenterons le Raspberry Pi, ses différentes caractéristiques et quelques notions techniques comme le SoC (System on a Chip) et le SBC (Single-Board Computer). Puis, nous réaliserons et détaillerons les manipulations sur OSMC (Open Source Media Center), pour installer et configurer cette distribution sur le Raspberry Pi. Enfin, nous verrons comment nous servir d'un smartphone en tant que télécommande, pour charger un film sans utiliser de clavier ou de souris. Ainsi, à l'issue de cette formation, vous serez capable de lancer une vidéo en 1080p 60fps sur votre Media Center grâce à votre smartphone. Biographie de l'auteur Formateur Réseau et Télécommunications depuis de très nombreuses années, François MOCQ est passionné d'électronique depuis toujours. Dès son arrivée sur le marché, le potentiel offert par Raspberry Pi l'a enthousiasmé et, pour partager cette passion, il a rapidement créé un blog puis un forum dédiés à ce nanoordinateur (www.framboise314.fr). L'écriture de ce livre lui permet de livrer au lecteur tout son retour d'expérience sur ce produit, enrichi des échanges de la communauté Raspberry. Sylvestre Franceschi est ingénieur en informatique de l'EPITA et consultant IoT (Internet of Things), spécialisé dans la conception et la réalisation d'architectures du domaine des objets connectés.

Download and Read Online Raspberry Pi 3 ou Pi Zero - Exploitez tout son potentiel - Complément vidéo :

Apprenez à créer votre Media Center Sylvestre FRANCESCHI François MOCQ #5XJB92O0UT8

Lire Raspberry Pi 3 ou Pi Zero - Exploitez tout son potentiel - Complément vidéo : Apprenez à créer votre Media Center par Sylvestre FRANCESCHI François MOCQ pour ebook en ligneRaspberry Pi 3 ou Pi Zero - Exploitez tout son potentiel - Complément vidéo : Apprenez à créer votre Media Center par Sylvestre FRANCESCHI François MOCQ Téléchargement gratuit de PDF, livres audio, livres à lire, bons livres à lire, livres bon marché, bons livres, livres en ligne, livres en ligne, revues de livres epub, lecture de livres en ligne, livres à lire en ligne, bibliothèque en ligne, bons livres à lire, PDF Les meilleurs livres à lire, les meilleurs livres pour lire les livres Raspberry Pi 3 ou Pi Zero - Exploitez tout son potentiel - Complément vidéo : Apprenez à créer votre Media Center par Sylvestre FRANCESCHI François MOCQ à lire en ligne.Online Raspberry Pi 3 ou Pi Zero - Exploitez tout son potentiel - Complément vidéo : Apprenez à créer votre Media Center par Sylvestre FRANCESCHI François MOCQ ebook Téléchargement PDFRaspberry Pi 3 ou Pi Zero - Exploitez tout son potentiel - Complément vidéo : Apprenez à créer votre Media Center par Sylvestre FRANCESCHI François MOCQ DocRaspberry Pi 3 ou Pi Zero - Exploitez tout son potentiel - Complément vidéo : Apprenez à créer votre Media Center par Sylvestre FRANCESCHI François MOCQ MobipocketRaspberry Pi 3 ou Pi Zero - Exploitez tout son potentiel - Complément vidéo : Apprenez à créer votre Media Center par Sylvestre FRANCESCHI François MOCQ EPub **5XJB92O0UT85XJB92O0UT85XJB92O0UT8**